#### **Recap**

## **Analog to Digital Convertor Using output compare interrupts to establish sampling**

### **Overview**

 **ADC Convertor techniques ADC software OC periodic interrupts Importing LCD code into Lab6 project** 

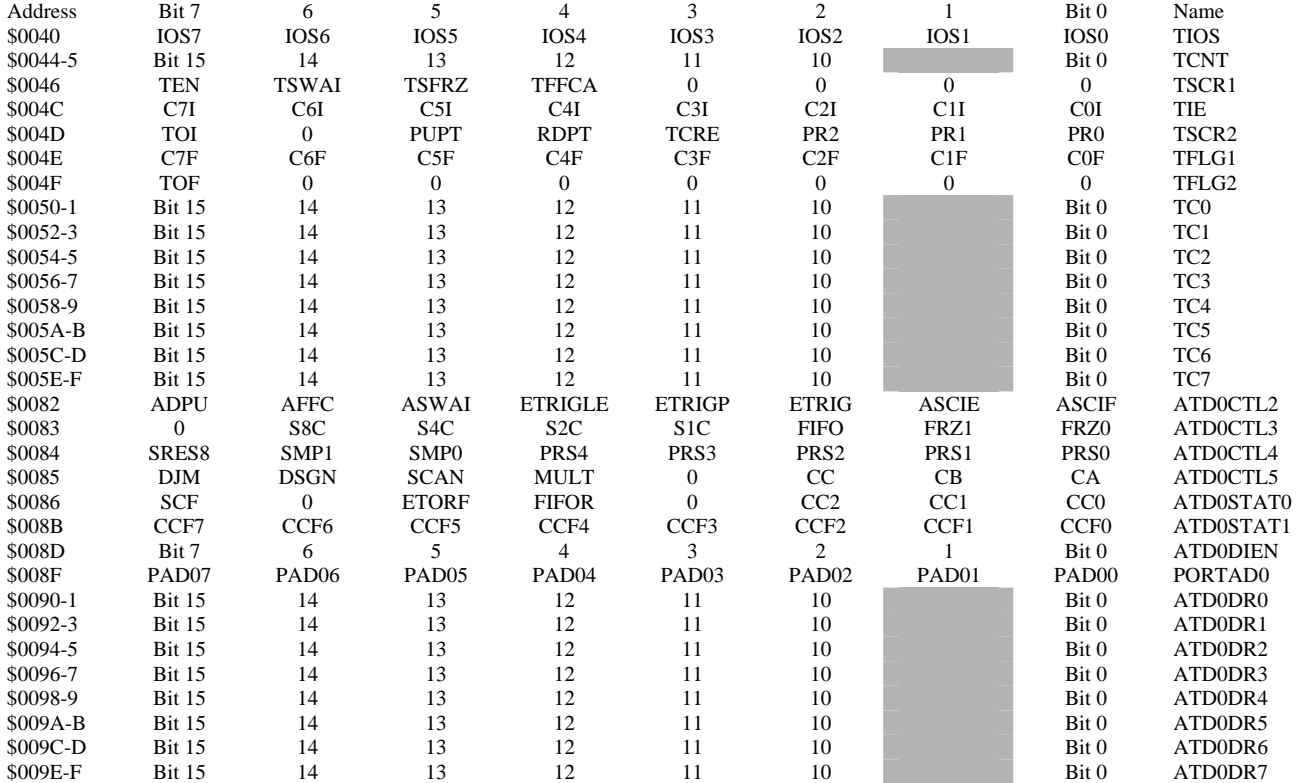

Successive Approximation

Cheap, accurate, 100 kHz

```
Flash
```
Expensive, accurate, extremely fast, 100 MHz

```
Sigma Delta
```
Cheap, very good resolution, not accurate, 44 kHz

Write ADC driver

 Review ADC bits show it on TExaS and real board Write 1 kHz OC7 interrupt Review Timer bits show it on TExaS and real board \*\*\*\*Give an oscilloscope demonstration\*\*\*\* Import LCD code from Lab6

show it on TExaS and real board

## See Lab Manual about how to turn it in.

## **Deliverables**

0) Lab 7 grading sheet (pick up from lab %%%)

- *Create one doc docx or pdf file with the following for electronic submission (*UTEID1\_UTEID2.DOC*) or print out* 
	- 1) A screenshot showing the ADC test running in simulation mode (part c)
	- 2) Circuit diagram showing the position sensor and LCD, using PCB Artist (or hand drawn if you want),
	- 3) Calibration data, like the first three columns of Table 7.1 (part d)
	- 4) Final version of main program 4 with LCD, OC, ADC and PLL (parts c, e, f, g and h)
	- 5) Accuracy data and accuracy calculation, Table 7.2

# *Upload to Blackboard a single zip file with*

All your source code files: \*.C, \*.H, \*.ASM (do not include project, lst, UC, IO, rtf files)

There should be absolutely no spaces in file and/or folder names.

The ZIP file name should be UTEID1 UTEID2.ZIP where UTEID1 and UTEID2 are in alphabetical order. Both partners should submit the same zip file through Blackboard.

 If you are doing an electronic submission, each student should be submitting two files: UTEID1\_UTEID2.ZIP and UTEID1 UTEID2.DOC (DOCX and PDF files are also acceptable.) However, if a student is doing a paper submission, each student should still submit UTEID1\_UTEID2.ZIP through Blackboard.

## **The bottom line**

 **ADC converts analog to digital Controlling time is important**